## Справка

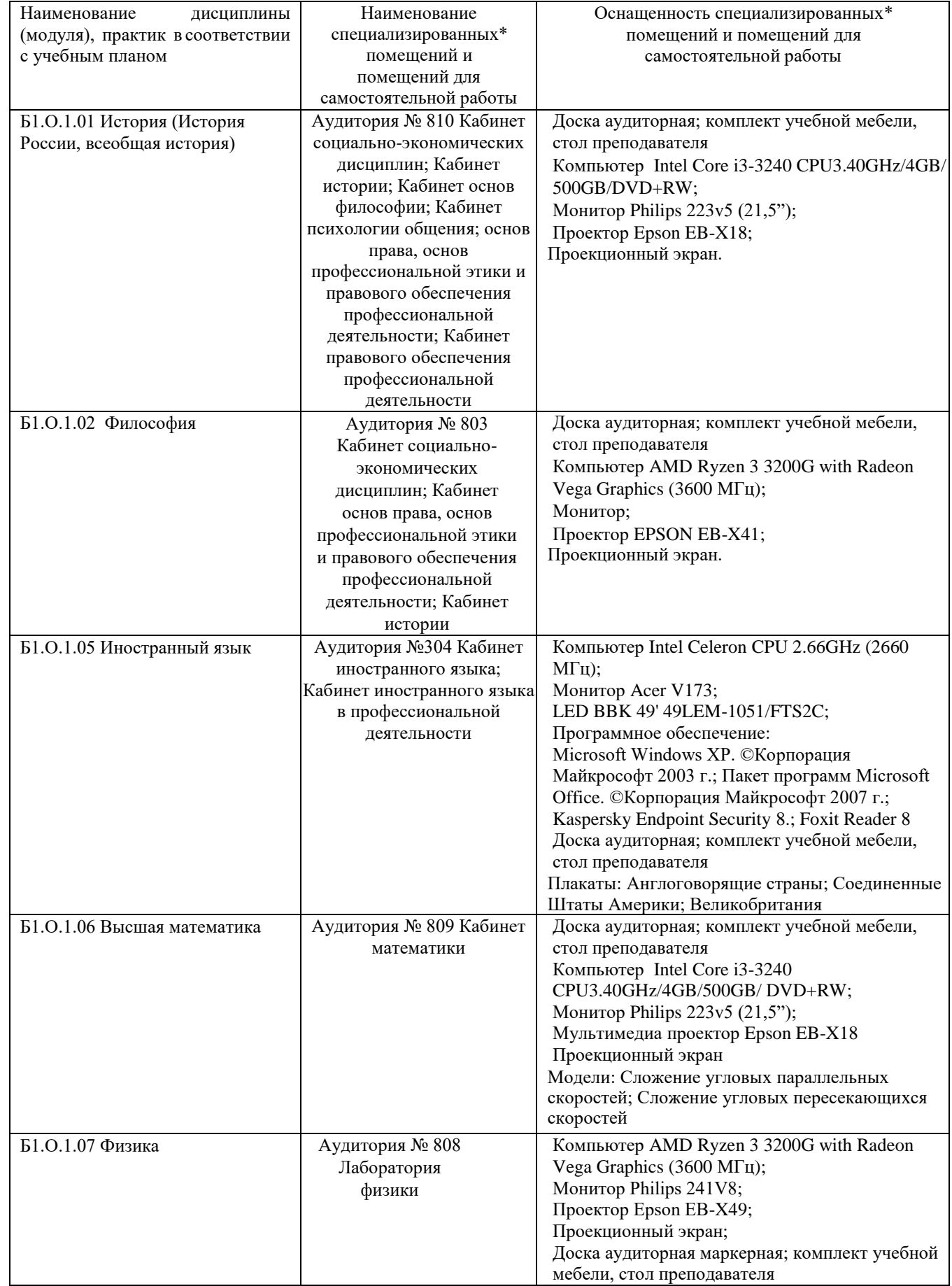

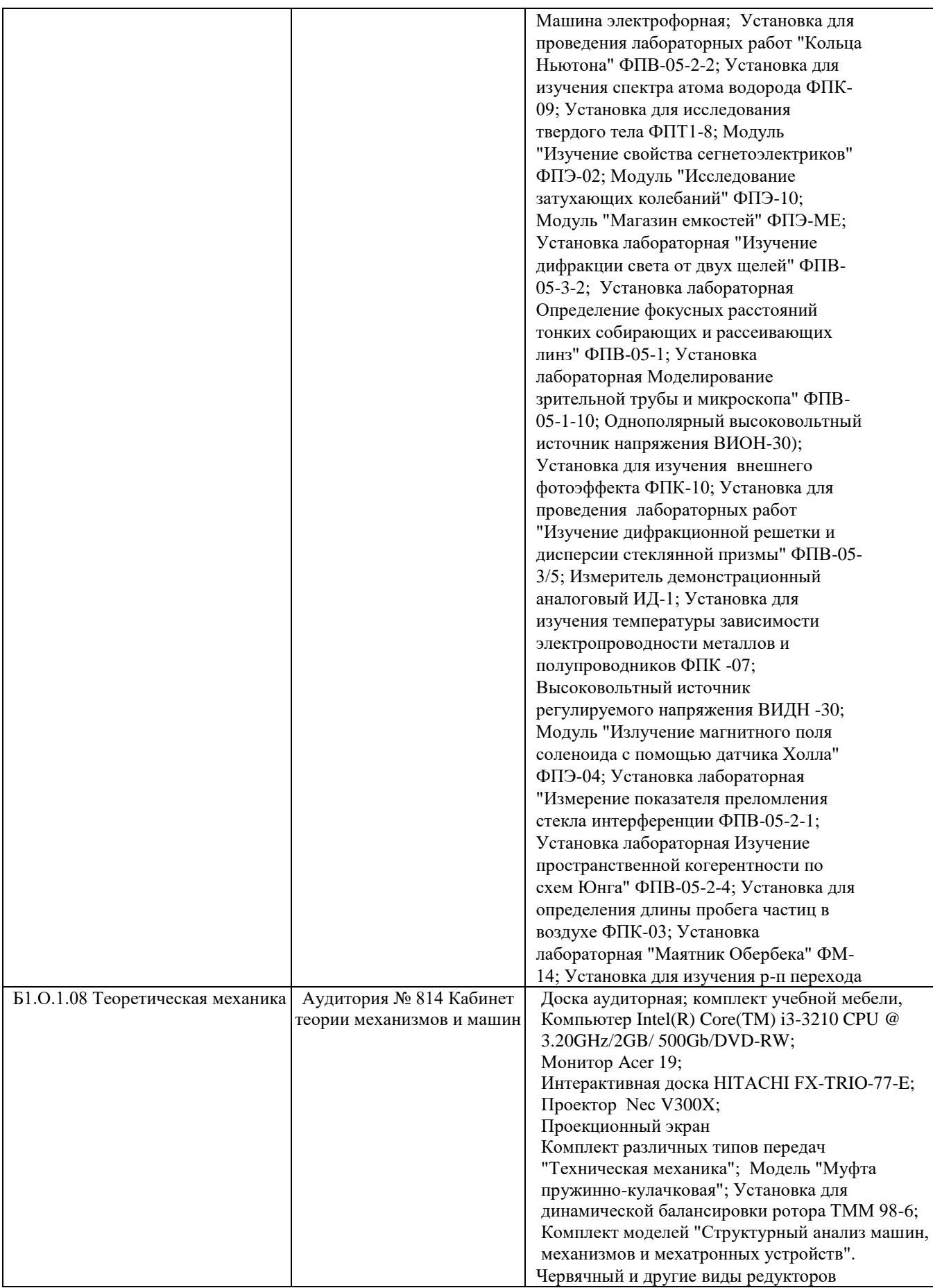

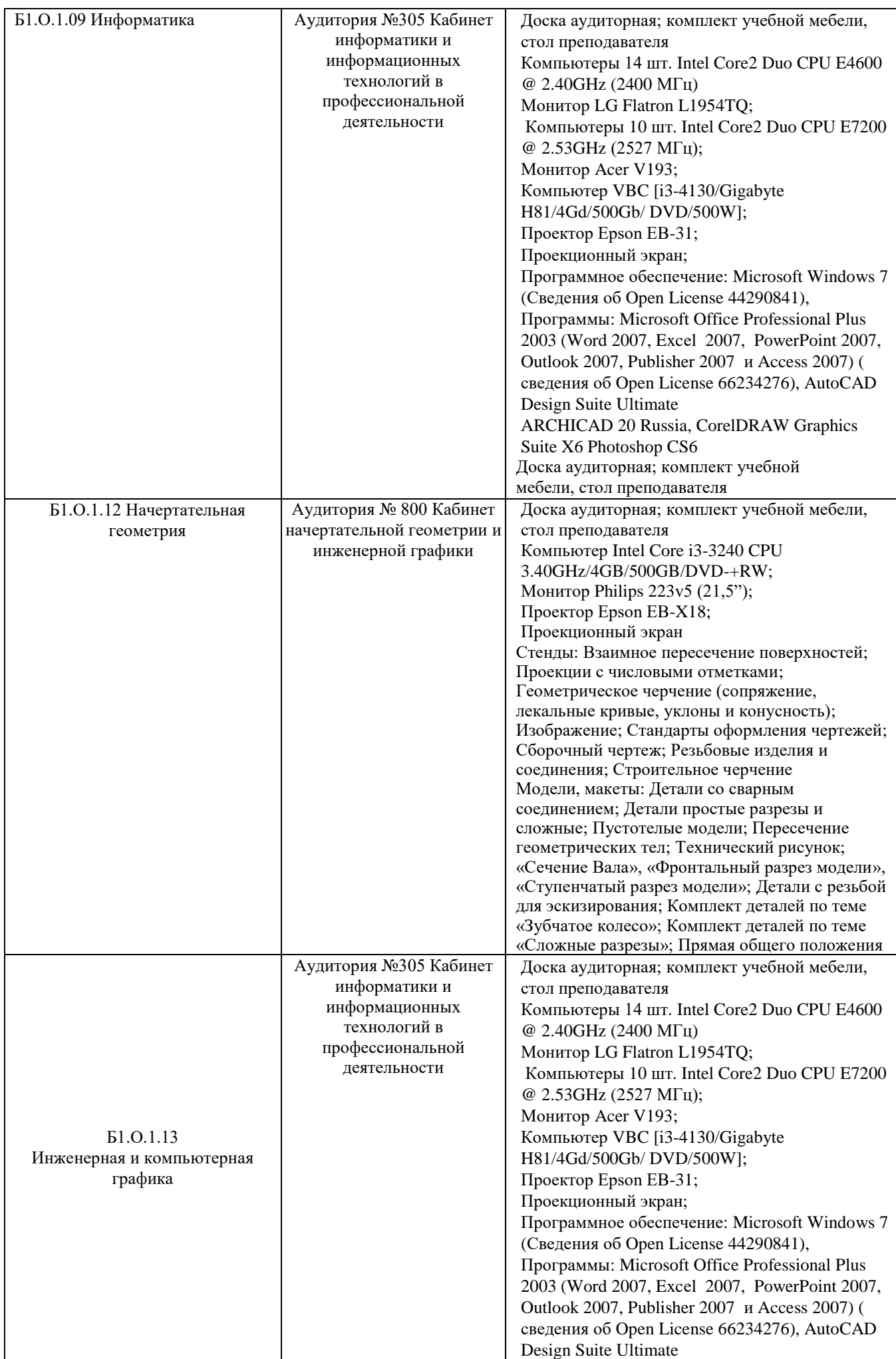

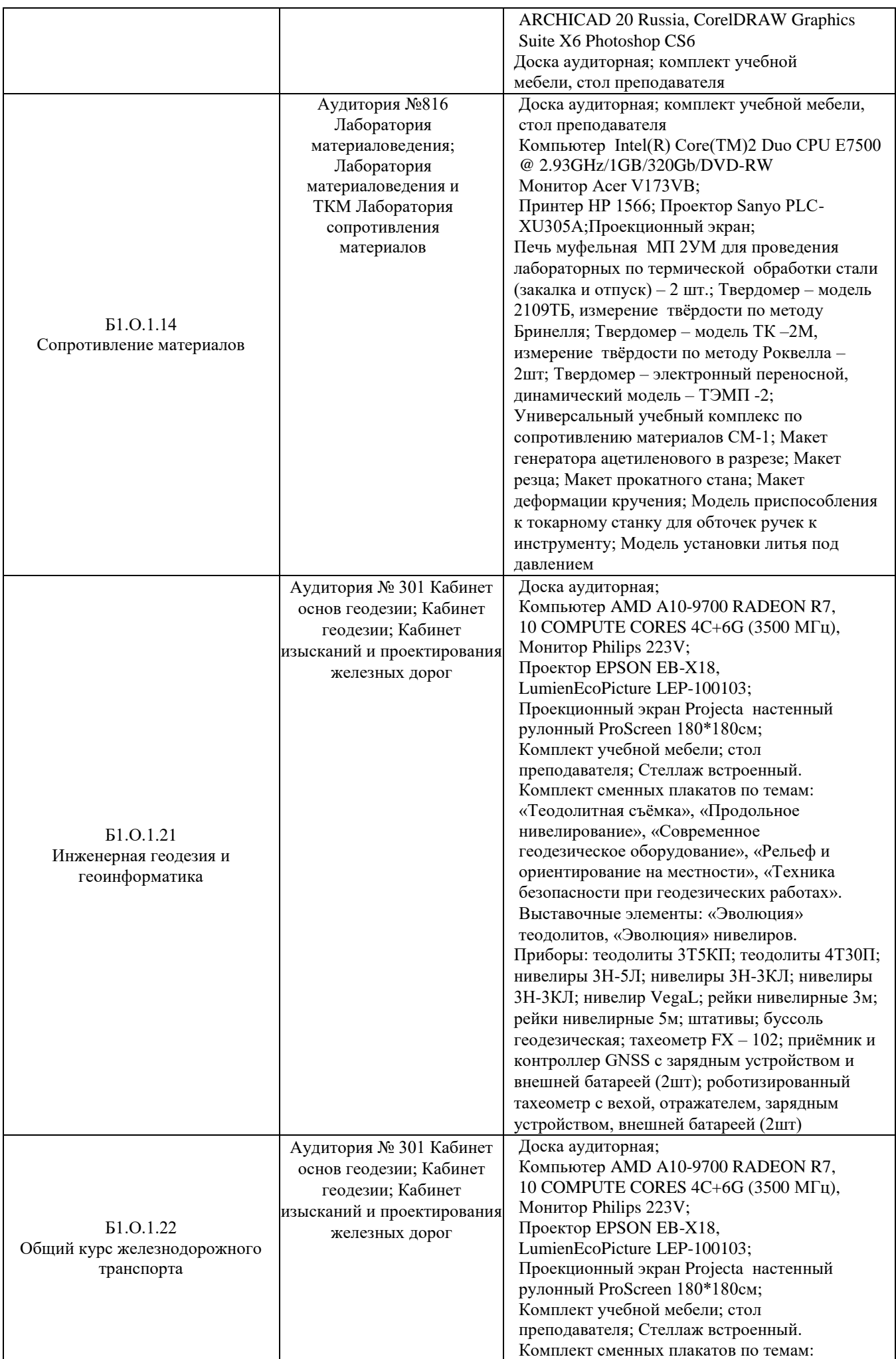

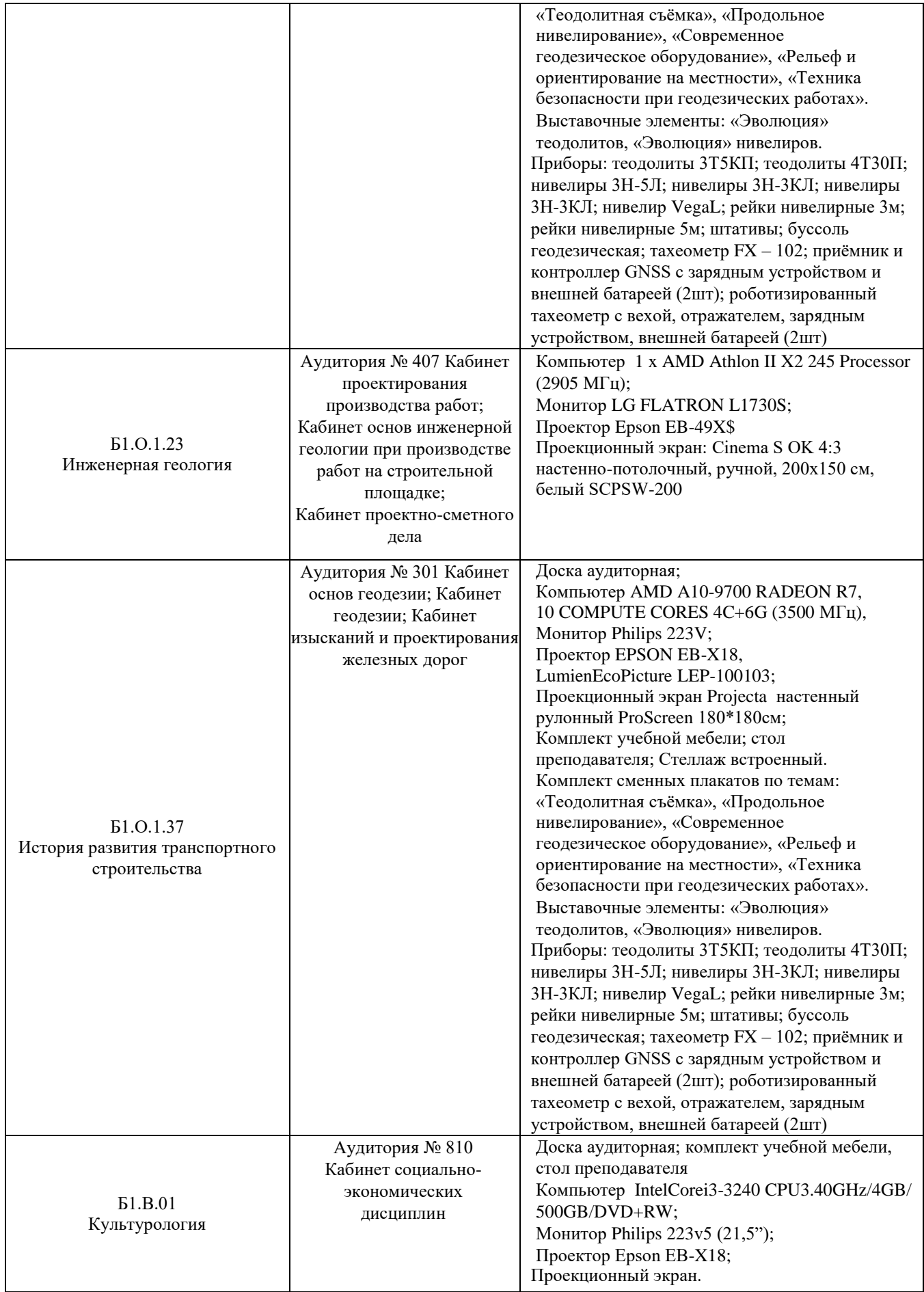

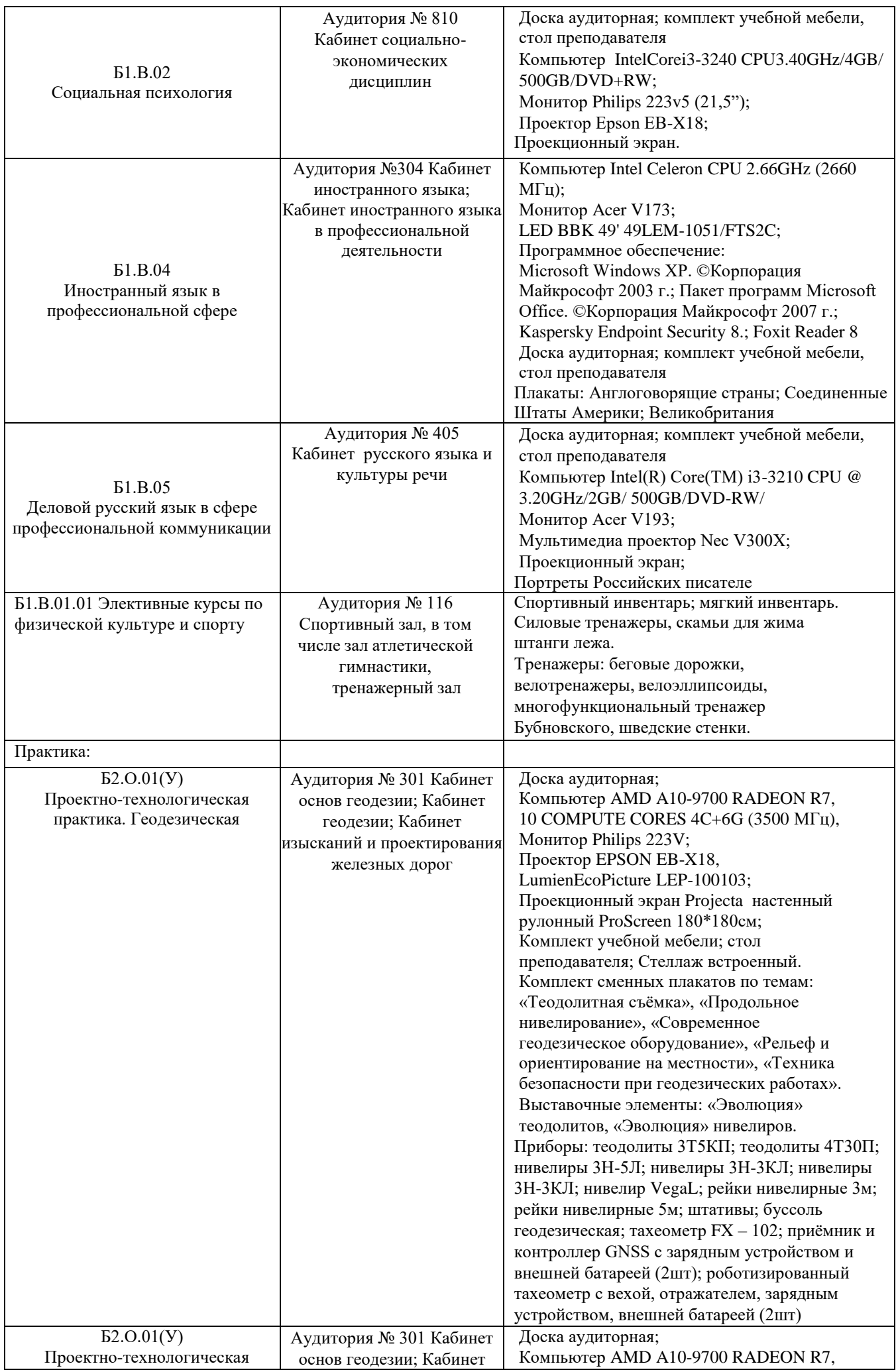

![](_page_6_Picture_195.jpeg)

Директор ПримИЖТ В.К. Духовников